### **ОРДЕНА ТРУДОВОГО КРАСНОГО ЗНАМЕНИ АРЕНДНОЕ ПРЕДПРИЯТИЕ ПРОМСТРОЙПРОЕКТ**

### **ПОСОБИЕ 9.91 к СНиП 2.04.05-91**

#### **ГОДОВОЙ РАСХОД ЭНЕРГИИ СИСТЕМАМИ ОТОПЛЕНИЯ, ВЕНТИЛЯЦИИ И КОНДИЦИОНИРОВАНИЯ**

#### **Москва, 1993 г.**

Рекомендовано к изданию решением Технического Совета арендного предприятия Промстройпроект.

Пособие 9.91 к [СНиП 2.04.05-91.](../../../../Program%20Files/StroyConsultant/Temp/887.htm) Годовой расход энергии системами отопления, вентиляции и кондиционирования. /Промстройпроект М. 1993г./

Пособие 9.91 к [СНиП 2.04.05-91.](../../../../Program%20Files/StroyConsultant/Temp/887.htm) «Годовой расход энергии системами отопления, вентиляции и кондиционирования» разработано Промстройпроектом (канд. техн. наук Б.В. Баркалов) при участии МИСИ им. В.В. Куйбышева (доктор техн. наук Ю.Я. Кувшинов) взамен раздела 15 [пособия к СНиП 2.04.05-86](../../../../Program%20Files/StroyConsultant/Temp/1577.htm) «Расчеты годовых расходов энергии системами вентиляции и кондиционирования», разработанного МИСИ им. В.В. Куйбышева, рассмотренное и утвержденное кафедрой Отопления и вентиляции, протокол № 12 от 6.02.1989г.

Пособие переработано и дополнено новыми материалами по расходу энергии системами отопления, предоставленными Ю.Я. Кувшиновым.

Пособие предназначено для специалистов в области отопления и вентиляции.

Рецензент доктор технических наук В.П. Титов Редактор инженер Н.В. Агафонова

Годовые расходы теплоты и электроэнергии для систем вентиляции (СВ), кондиционирования воздуха (СКВ) и холода для СКВ рассчитываются для рабочей смены или части суток (далее смены) с последующим суммированием при работе систем в две или большее число смен.

1. Определяются средние параметры наружного воздуха за время работы систем в теплый и холодный периоды года:

<span id="page-0-1"></span><span id="page-0-0"></span>а) температура, °С, и энтальпия, кДж/кг, наружного воздуха

$$
t_{\rm T} = t_{\rm cp, T} + 0.5A_{\rm T}K_I K_2 \tag{1}
$$

$$
t_{\rm x} = t_{\rm cp,x} + 0.5A_{\rm x}K_{\rm I}K_{\rm 2} \tag{2}
$$

$$
J_{\rm T} = J_{\rm cp, \rm T} + A_{\rm T} K_I K_2 \tag{3}
$$

$$
J_x = J_{cp,x} + A_x K_I K_2 \tag{4}
$$

<span id="page-0-3"></span><span id="page-0-2"></span>где - *t*ср,т, *t*ср,x, Jcp,т, Jcp,х - средняя температура воздуха самого жаркого и холодного месяцев, определяемая по [СНиП 2.01.01-82,](../../../../Program%20Files/StroyConsultant/Temp/778.htm) и средняя энтальпия самого жаркого и холодного месяцев года, определяемая по [таблице 1;](#page-10-0)

*A*т, *A*x, *A*э,т, *A*э,x - средняя амплитуда температуры, °С, и амплитуда энтальпии, кДж/кг, самого жаркого и холодного месяцев в году, определяемая для температуры по приложению 2 к [СНиП 2.01.01-82,](../../../../Program%20Files/StroyConsultant/Temp/778.htm) а для энтальпии по [таблице 1;](#page-10-0)

*K<sup>1</sup>* - коэффициент, определяемый по [таблице 2](#page-14-0) в зависимости от продолжительности работы систем в течение суток;

*K<sup>2</sup>* - коэффициент, определяемый по [таблице 2](#page-14-0) в зависимости от времени, приходящегося на середину суточного периода работы системы.

б) средняя за время работы систем в году температура и энтальпия наружного

<span id="page-1-6"></span>воздуха:

$$
t_{\rm r} = t_{\rm cp,r} + 0.25(A_{\rm r} + A_{\rm x})K_1K_2
$$
\n<sup>(5)</sup>

$$
J_{r} = J_{cp,r} + 0.5(A_{3,r} + A_{3,x})K_{1}K_{2}
$$
\n(6)

<span id="page-1-4"></span>где *t*ср,г, Jср,г - среднегодовая температура и энтальпия, определяемые соответственно по таблице [СНиП 2.01.01-82](../../../../Program%20Files/StroyConsultant/Temp/778.htm) и по [таблице 1;](#page-10-0)

*A*т, *A*x, *A*э,т, *A*э,x -амплитуды температуры и энтальпии, определяемые по [п.п. "а";](#page-0-0)

 $K_1, K_2$  – коэффициенты, определяемые по **таблице 2.** 

<span id="page-1-2"></span>2. Годовой расход теплоты на нагревание приточного воздуха для прямоточной СВ. работающей в одну смену, кДж/г:

$$
Q=0,143nmcGn\Delta tM1K3K4
$$
\n(7)

где *n* - число рабочих дней в неделе;

*m* - продолжительность смены, ч;

*с* - удельная теплоемкость воздуха, равная 1,005 кДж/кг°С;

*G*<sup>п</sup> - максимальный расход приточного воздуха, кг/ч; для СВ, работающей с переменным расходом за *G*<sup>п</sup> принимается средний расход воздуха за холодный период года; для систем, работающих с рециркуляцией, кроме *G*<sup>п</sup> учитывается минимальный расход наружного воздуха *G*, кг/ч, см. [формулу \(9\);](#page-1-0)

*t*<sup>к</sup> - разность температур воздуха до и после подогрева в самый холодный месяц года, определяемая по формулам:

<span id="page-1-1"></span>а) для прямоточной СВ

$$
\Delta t_{\rm K} = t_{\rm n} - t_{\rm X} \tag{8}
$$

<span id="page-1-0"></span>б) для СВ с применением рециркуляции

$$
\Delta t_{\rm K} = t_{\rm n} \left[ t_{\rm pu} (1 - G/G_{\rm n}) + t_{\rm x} G/G_{\rm n} \right] \tag{9}
$$

 $t_{x}$  - температура наружного воздуха в холодный период года, °С, определяется по [формуле \(2\);](#page-0-1)

*t*<sup>п</sup> - средняя температура приточного воздуха в самый холодный период года;

*t*рц - температура рециркулирующего воздуха в холодный период года;

*G*, *G*<sup>п</sup> - расход наружного и приточного воздуха, кг/ч;

<span id="page-1-5"></span>*M*<sup>1</sup> - длительность периода потребления теплоты воздухонагревателем СВ, суток;

$$
M_1 = 182,5(\Delta t_{\rm K}/\Delta t_{\rm K,P})^{0,5} \tag{10}
$$

 $\Delta t_{\rm k}$  - по [формуле \(8\)](#page-1-1) или [\(9\);](#page-1-0)

*t*к,г для прямоточной СВ

$$
\Delta t_{\rm K} = t_{\rm r} - t_{\rm X} \tag{11}
$$

*t*к,г - Для СВ с рециркуляцией воздуха принимается как разность температур:

а) смеси рециркулирующего воздуха с наружным при среднегодовой температуре *t*г;

б) смеси рециркулирующего воздуха с наружным при средней температуре самого холодного месяца *t*х;

<span id="page-1-3"></span> $\Delta t_{\text{k}}$  определяется по формуле:

$$
\Delta t_{\kappa,r} = [t_{\text{pu}}(1 - G/G_{\text{n}}) + t_{\text{r}}G/G_{\text{n}}] - [t_{\text{pu}}(1 - G/G_{\text{n}}) + t_{\text{x}}G/G_{\text{n}}] = (t_{\text{r}} - t_{\text{x}})G/G_{\text{n}}
$$
(12)

*К*<sup>3</sup> и *К*<sup>4</sup> - коэффициенты, определяемые по [табл. 3](#page-14-1) в зависимости от длительности периода потребления теплоты.

<span id="page-1-7"></span>Число часов работы воздухонагревателя в течение года определяется по формуле:

$$
N_1 = 0,143M_1 \text{nmK}_3 \tag{13}
$$

где *M1*, *n*, *m* - как для [формулы \(7\).](#page-1-2)

<span id="page-2-2"></span>3. Годовой расход теплоты на первый подогрев воздуха для прямоточной СКВ и при применении рециркуляции:

$$
Q=0,143nmGn\Delta JkM2K3K4
$$
\n(14)

где *n*, *m*, *G*п, *G, K*3, *K*<sup>4</sup> - как для [формулы \(7\);](#page-1-2)

<span id="page-2-0"></span> $\Delta J_{\kappa}$  - разность энтальпий воздуха в самый холодный месяц года, кДж/кг; для прямоточной СКВ

$$
\Delta J_{K} = J_{\phi, X} - J_{X} \tag{15}
$$

<span id="page-2-1"></span>для СКВ с применением первой рециркуляции

$$
\Delta J_{\kappa} = J_{\phi, x} - [J_{\text{pu}}(1 - G/G_{n}) + J_{\text{x}}G/G_{n}] \tag{16}
$$

здесь Jф,х - энтальпия воздуха на выходе из форсуносной камеры или воздухонагревателя в холодный период года, кДж/кг;

<span id="page-2-3"></span> $J_x$  - энтальпия воздуха на входе в воздухонагреватель в самый холодный месяц года; J<sub>ри</sub> - энтальпия рециркулирующего воздуха в самый холодный месяц года;

$$
M_2 = 182,5(\Delta J_{K}/\Delta J_{K,\Gamma})^{0,5}
$$
 (17)

 $\Delta J_{k}$  - по [формуле \(15\)](#page-2-0) или [\(16\);](#page-2-1)

 $\Delta J_{K,\Gamma}$  - среднегодовая разность энтальпий: для прямоточной СКВ

$$
\Delta J_{K,\Gamma} = J_{\Gamma} - J_X \tag{18}
$$

для СКВ с применением первой рециркуляции, аналогично [формуле \(12\)](#page-1-3)

$$
\Delta J_{\kappa,r} = (J_r - J_c)G/G_n \tag{19}
$$

<span id="page-2-4"></span> $J_r$  - среднегодовая энтальпия наружного воздуха, определяется по [формуле \(6\).](#page-1-4) Число часов работы первого подогрева при односменной работе

$$
N_2=0,143nmM_2K_3\tag{20}
$$

где *п*, *т*,  $M_2$ ,  $K_3$  - по предыдущему.

<span id="page-2-5"></span>4. Годовой расход теплоты на второй подогрев для прямоточной СКВ и при применении рециркуляции:

$$
Q_2 = 52mn[(G_{\text{II}}-G_{\text{PIL},2})\Delta J_{\text{r}}-3,6Q_{\text{r},\text{cp}}],\tag{21}
$$

где: *G*<sup>п</sup> - расход приточного воздуха, кг/ч;

*G*рц,2 - расход воздуха помещения, поступающего на вторую рециркуляцию, кг/ч;

*Q*г,cp - среднегодовые, средние за смену теплоизбытки (по полному теплу) обслуживаемого помещения в Вт;

 $\Delta J_{r}$  - среднегодовая разность энтальпий воздуха помещения и воздуха на выходе из форсуночной камеры или поверхностного воздухоохладителя в кДж/кг:

$$
\Delta J_{r} = 0,5(J_{p\mu,r} + J_{p\mu,x} - J_{\phi,r} - J_{\phi,x})
$$
\n
$$
(22)
$$

<span id="page-2-6"></span>где: Jрц,т, Jрц,х - энтальпия рециркулирующего воздуха помещения, соответственно для теплого и холодного периодов, кДж/кг;

 $J_{\phi,\tau}$ ,  $J_{\phi,x}$  - энтальпия воздуха на выходе из оросительной камеры или поверхностного воздухоохладителя соответственно для теплого и холодного периода, кДж/кг.

Среднегодовые избытки теплоты *Q*г,cp, Вт, следует определять расчетом при среднегодовых значениях параметров наружного климата, а при их отсутствии допустимо принимать величину *Q*г,cp - средней между избытками теплоты в теплый и холодный периоды года. Если воздухонагреватели второго или зонального подогрева СКВ обслуживают несколько помещений, то величина *Q*г,cp - определяется как сумма для всех обслуживаемых помещений.

<span id="page-3-1"></span>5. Годовой расход холода прямоточной СКВ, кДж/г, определяется по формуле:

$$
Q=0,143nmGn\Delta JrM3K3K4
$$
\n(23)

<span id="page-3-0"></span>где: *п*, *т*, *К3*, *К<sup>4</sup>* - как для [формулы \(7\);](#page-1-2)

$$
\Delta J_{\mathrm{T}} = J_{\mathrm{T}} - J_{\mathrm{\varphi},\mathrm{T}} \tag{24}
$$

 $J_{\text{t}}$  - энтальпия воздуха самого жаркого месяца, определяемая по [формуле \(3\);](#page-0-2)

Jф,т энтальпия воздуха на выходе из форсуночной камеры или воздухоохладителя в теплый период года;

<span id="page-3-2"></span>*M*<sup>3</sup> - длительность периода потребления холода за год, сут.:

$$
M_3=182,5(\Delta J_T/\Delta J_{T,r})^{0,5}
$$
 (25)

где:  $\Delta J_{\text{T}}$  - по [формуле \(24\);](#page-3-0)

$$
\Delta J_{T,\Gamma} = J_T - J_\Gamma \tag{26}
$$

 $J_r$  - среднегодовая энтальпия наружного воздуха, определяемая по [формуле \(6\).](#page-1-4) Число часов потребления холода за год определяется по формуле

$$
N_3=0,143nmM_3K_3\tag{27}
$$

<span id="page-3-3"></span>где: *п*, *m*, *М*3, *К*<sup>3</sup> - по предыдущему.

<span id="page-3-4"></span>6. Годовой расход холода для СКВ с первой рециркуляцией, кДж/г, определяется по формуле

$$
Q_{\text{pu},1} = Q - \Delta Q_{\text{r},3} \tag{28}
$$

где: *Q* - годовой расход прямоточной системы, определяемый по [формуле \(23\);](#page-3-1)

<span id="page-3-5"></span>*Q*г,э -годовая экономия холода, кДж/г, определяемая по формуле

$$
\Delta Q_{\rm r,3} = 0.143 \, nm (G_{\rm n} - G_{\rm pu}) \Delta J_{\rm r,pu} M_{\rm pu} K_3 K_4 \tag{29}
$$

 $n, m, G_n, K_3, K_4$  - по предыдущему;

$$
\Delta J_{\rm T} = J_{\rm T} - J_{\rm pu} \tag{30}
$$

Jрц - энтальпия воздуха, рециркулирующего в теплое время года;

Mрц - продолжительность периода работы СКВ с первой рециркуляцией, определяется по формуле  $(25)$ , при  $\Delta J_{\text{T}} = \Delta J_{\text{T},\text{DL}}$ 

*G*рц - расход рециркулируемого воздуха, кг/ч.

7. Годовой расход холода для СКВ со второй рециркуляцией, кДж/г:

$$
Q_{\text{pu},2} = (1 - G_2/G_\text{n})Q,\tag{31}
$$

где: *Q* - годовой расход холода по [формуле \(23\);](#page-3-1)

*G*<sup>2</sup> - расход воздуха на вторую рециркуляцию, кг/ч;

*G*<sup>п</sup> - расход приточного воздуха, кг/ч.

8. Годовой расход теплоты на отопление зависит от вида регулирования и тепловой мощности системы.

При отпуске теплоты на отопление по графику централизованного качественного регулирования годовой расход теплоты на отопление определяется средней температурой отопительного периода и его продолжительностью.

При автоматическом регулировании отопления каждого помещения следует учитывать как теплопотери, так и теплопоступления в помещение.

а) суммарная тепловая нагрузка на систему отопления помещения, *Q*co Вт, слагается из теплопотерь через наружные ограждения, потерь от инфильтрации и поступлении теплоты солнечной радиации и от внутренних источников рассчитывается для трех месяцев года: января  $Q_I$ , апреля  $Q_{IV}$  и октября  $Q_X$ . На основании этих величин определяются:

<span id="page-4-3"></span>продолжительность отопительного периода в сутках

$$
Z=183\left[\frac{Q_1}{Q_1 \cdot Q_{\text{co,r}}}\right]^{0,5} \tag{32}
$$

<span id="page-4-4"></span>годовой расход теплоты, Вт-часов при автоматическом регулировании

$$
Q_{\text{or,r}} = 116m [Q_1/(Q_1 - Q_{\text{co,r}})]^{0,5}
$$
\n(33)

<span id="page-4-2"></span>среднегодовая мощность системы, Вт

$$
Q_{\rm co,r} = 0.5(Q_N + Q_X) \tag{34}
$$

б) тепловая нагрузка на систему отопления от помещения рассчитывается по среднемесячным потерям и поступлениям теплоты, Вт:

<span id="page-4-1"></span>при круглосуточной работе

$$
Q_{\rm co} = Q_{\rm n} - Q_{\rm s} - Q_{\rm p} - Q_{\rm B} \tag{35}
$$

<span id="page-4-8"></span>при работе *т* часов в сутки

$$
Q_{\rm co} = 1/\eta_{\rm c}(Q_{\rm n}-Q_{\rm s}3\eta_{\rm s}Q_{\rm p}\eta_{\rm p}-Q_{\rm s}\eta_{\rm s})\tag{36}
$$

где: *Q*<sup>п</sup> - теплопотери через наружные ограждения за счет разности температур и инфильтрации, Вт;

*Q*<sup>s</sup> и *Q*<sup>р</sup> - поступления теплоты от прямой или рассеянной радиации, Вт, определяемые по [формулам \(43\)](#page-5-0) и [\(44\);](#page-5-1)

*Q*<sup>в</sup> - среднесуточные поступления теплоты от внутренних источников, Вт;

<span id="page-4-5"></span> $\eta_c$  - коэффициент общей тепловой нагрузки на систему

$$
\eta_{\rm c} = m/24 + (K_{\rm nT}/\Sigma A_i)[(0.5-0.04m/24]\rho_{\rm c} + 0.1-0.01m] \tag{37}
$$

<span id="page-4-7"></span> $\eta_{s,p}$  - коэффициент нагрузки от прямой или рассеянной радиации

$$
\eta_{s,p} = 1 + (K_{\text{HT}} / \Sigma A_i)(K_w / m - 0, 13) \tag{38}
$$

<span id="page-4-6"></span> $\eta_{\rm B}$  - коэффициент поступлений теплоты от оборудования

$$
\eta_{\rm B} = 1 + (K_{\rm H} / \Sigma A_i) [(12/m - 0.04) / \rho_{\rm c} + 2.4/m - 0.24]
$$
\n(39)

где:

$$
K_{\text{III}} = K_1 A_1 + K_2 A_2 + \dots + K_n A_n \tag{40}
$$

 $K_{\text{HT}}$  - показатель теплопередачи помещения  $Br/(^{\circ}C \cdot M^{2})$ , равен сумме произведений коэффициентов теплопередачи на площади наружных ограждений и тех внутренних ограждений, которые отделяют данное помещение от других помещений с температурой на 3°С и более отличающуюся от температуры данного помещения;

 $\Sigma A_i = A_1 + A_2 + ... + A_n$  - сумма, площадей всех поверхностей ограждений данного помещения, обращенных внутрь этого помещения, м<sup>2</sup>;

<span id="page-4-9"></span>*ρ*<sup>c</sup> - доля тепловых потоков, вносимых в помещение конвективными струями, принимается по [табл. 4;](#page-14-2)

$$
K_{\rm H} = K_{\rm KOH} - K_{\rm Hau};\tag{41}
$$

коэффициент использования солнечной радиации для отопления помещения;  $K_{\text{kom}}$  и *К*нач - определяются но [табл.5,](#page-15-0) для конца и начала части суток, когда работает отопление;

<span id="page-4-0"></span>в) среднемесячные теплопотери через наружные ограждения теплопередачей рассчитываются относительно средней условной температуры

$$
t_{\rm y} = t_{\rm cm} + \rho (S_{\rm ro} K_{\rm s} + P_{\rm ro} K_{\rm p}) / \alpha_{\rm H} \tag{42}
$$

где:  $t_{\text{cm}}$  - среднемесячная температура, наружного воздуха, °С, определяемая по СНиП [2.01.01-82;](../../../../Program%20Files/StroyConsultant/Temp/778.htm)

*S*гo - среднемесячная интенсивность прямой солнечной радиации на горизонтальную поверхность, Вт/м<sup>2</sup>, определяемая по **табл. 6**;

*Р*го - среднемесячная интенсивность рассеянной солнечной радиации на горизонтальную поверхность, Вт/м<sup>2</sup>, определяемая по **табл. 6**;

*K*s, *К*<sup>р</sup> - коэффициенты для пересчета среднемесячной интенсивности солнечной радиации с горизонтальной на вертикальную поверхность,  $K_s$  - по [табл. 7;](#page-16-0)  $K_p=0.7$ ;

*ρ* - коэффициент поглощения теплоты солнечной радиации поверхностью стен и перекрытий; определяется по приложению 7 к СНиП II-3-79\*\*;

 $\alpha_{\textrm{\tiny{H}}}$  - коэффициент теплообмена на наружной поверхности,  $\text{Br/m}^2$ °C, определяемый по табл. 6\* СНиП II-3-79\*\*.

Среднемесячные потери теплоты от инфильтрации рассчитываются по СНиП 2.01.05-91 с применением среднемесячной температуры наружного воздуха и среднемесячной скорости ветра, приведенных в [СНиП 2.01.01-82.](../../../../Program%20Files/StroyConsultant/Temp/778.htm)

<span id="page-5-0"></span>Среднесуточный тепловой поток от прямой *Q*<sup>s</sup> и рассеянной *Q*<sup>p</sup> солнечной радиации, поступающей через окна

$$
Q_{\rm s}=S_{\rm r}K_{\rm s}\beta_1\beta_2\beta_3A_{\rm ok},\tag{43}
$$

$$
Q_{\rm p}=0.74P_{\rm r}K_{\rm r}\beta_3A_{\rm ok} \tag{44}
$$

<span id="page-5-3"></span><span id="page-5-1"></span>где: *β*1*β*2*β*<sup>3</sup> - коэффициенты: проникания радиации в помещение, определяемый по [табл.](#page-16-1)  [8;](#page-16-1) затенения, определяемый по формуле

$$
\beta_2 = (1 - l \tan \alpha)(1 - \frac{h \tanh}{\cos \alpha})\tag{45}
$$

и теплопроникания солнцезащитных устройств по приложению 8 к СНиП II-3-79\*\*

 $K_s$ ,  $K_r$  - по предыдущему;

 $A_{\text{ok}}$  - площадь оконных проемов, м<sup>2</sup>.

*h* и *α* - высота стояния и азимут солнца, град, определяемые по [табл. 9;](#page-16-2)

*n* и *l* - относительные размеры затеняющего выступа по [рис.1](#page-17-0) по отношению к высоте окна и по отношению к ширине окна.

9. Годовой расход электрической энергии на перемещение воздуха системами вентиляции и кондиционирования воздуха, кВт часов в год, определяется по формуле

$$
N_j = 52nmN_l \tag{46}
$$

<span id="page-5-2"></span>*n* и *m* - число часов работы в смену и число рабочих дней в неделе. *N<sup>l</sup>* - мощность, расходуемая СВ и СКВ, кВт.

10. Расчет расходов тепловой и электрической энергии рекомендуется производить, используя "Программу для расчета эксплуатационных показателей работы центральных СКВ при вариантном проектировании" "АСЕ".

Программное средство хранится в МОФАП ЦНИИпроекта шифр: N 589.249 9947.14330-01, разработчики: Латгипропром Госстроя Латвийской ССР, МИСИ им. В. В. Куйбышева, Рижский политехнический институт и ГПИ СантехНИИпроект.

11. Примеры расчетов

*Пример 1.* Определить годовой расход теплоты для прямоточной и рециркуляционной систем приточной вентиляции цеха, работающего в две смены 5 дней в неделю в Москве. Продолжительность каждой смены 8 часов, первая смена с 7 до 15 часов, вторая с 15 до 23 часов. Расход приточного воздуха 12000 кг/ч при минимальном расходе наружного воздуха 7000 кг/ч. Температура воздуха в помещении 18°С, температура приточного воздуха 13°С.

*Решение.* По [СНиП 2.01.01-82](../../../../Program%20Files/StroyConsultant/Temp/778.htm) среднегодовая температура наружного воздуха в Москве *t*ср,г=3,8°С, самого холодного месяца *t*ср,х=-10,2°С, средняя амплитуда самого холодного месяца Ах=6,2°С.

Середина первой смены приходится на 0,5(7+15)=11 ч, а второй 0,5(15+23)=19 ч. Для

обеих смен по **[табл.2](#page-14-0)** находим одинаковые коэффициенты: для продолжительности смены K<sub>1</sub>=0,83 и для середины смены K<sub>2</sub>=0,5(0,26+0,71) $\approx$ 0,5. Следовательно, расходы теплоты для обеих смен будут одинаковые.

1. Расход теплоты для прямоточной СВ за 1 смену определяем по [формуле \(7\):](#page-1-2)

*Q*=0,143581,00512000*tkM*1*K*3*K*<sup>4</sup>

где:  $\Delta t_k$  по [формуле \(8\)](#page-1-1)  $\Delta t_k = 13$  -(-8,9) = 21,9°С, при этом  $t_x$  по [формуле \(2\)](#page-0-1)  $t_x$ =  $10,2+0,5.6,2.0,83.0,5=8$ , 9°С; по формуле  $(10)$  - длительность периода потребления теплоты  $M_1=182,5[21,9/(5,5-(-8,9))]^{0.5}=225$  суток; здесь по [формуле \(5\)](#page-1-6) *t*г*=*3,8+0,25(10,4+6,2)0,830,5=5,5°С*.* При этих условиях  $Q$ =68983,2·21,9·225·1,06·0,62=223,4 10<sup>6</sup>=223,4 гДж/г; здесь по таблице 3 *К*<sub>3</sub>=1,06 и  $K_4 = 0.62$ 

Число часов работы воздухонагревателя в течение года по [формуле \(13\)](#page-1-7)

*N*1*=*0,143225581,06=1364 ч/г

2. Расход теплоты для этой системы с применением рециркуляции при отношении минимального расхода наружного воздуха к общему расходу приточного воздуха  $7000/12000=7/12$ , по [формуле \(7\)](#page-1-2) и предыдущим расчетам

#### *Q=*68983,2*tkM*1*K*3*K*<sup>4</sup>

где по <u>формуле (9)</u>  $\Delta t_k = 13 - [18(1 - 7/12) + (-8.9 \cdot 7/12)] = 10.7^\circ$ .

Среднегодовая разность температур по <u>формуле (12)</u>, при  $i_r=5.5^\circ$  и  $t_x=8.9^\circ$ С;  $\Delta t_{\text{K}}$ <sub>г</sub>=(5,5+8,9)7/12=8,4°С; тогда по [формуле \(10\)](#page-1-5)

$$
M_1=182,5(10,7/8,4)^{0,5}=206
$$
 cyrok.

Расход теплоты по [формуле \(7\)](#page-1-2) составит при односменной работе

*Q*=68983,210,72061,030,63=98,7гДж/г.

Число часов работы воздухонагревателя в течение года по [формуле \(13\)](#page-1-7) равно *N*<sub>i</sub>=0,143·206·5·8·1,03=1214 ч/г

3. Годовой расход теплоты системой за 2 смены соответственно составит: для прямоточной 223,42=446,8 гДж/г и системы с использованием рециркуляции 98,72=197,4 гДж/г.

4. Число часов работы воздухонагревателя за 2 смены будет соответственно 13642=2728 ч и 12142=2428 ч.

*Пример 2.* Определить годовые расходы теплоты, холода и электроэнергии центральной СКВ, работающей 5 дней в неделю по 9 часов в сутки с 8 до 17 часов в Ташкенте. Расход воздуха 12000 кг/ч, минимальный расход наружного воздуха 7000 кг/ч.

Средняя энтальпия воздуха в помещении в холодный период  $J_{cn,x}$ =40 кДж/кг, в теплый период  $J_{cpx}$ =52 кДж/кг, энтальпия воздуха на выходе из форсуночной камеры в холодный период  $J_{\phi,x}=25$  кДж/кг и в теплый период  $J_{\phi,x}=35$  кДж/кг. Среднегодовые избытки теплоты *Q*г,ср=32500 Вт. Мощность, потребляемая электродвигателями приточного вентилятора, 2 кВт, и рециркуляционного 1 кВт.

*Решение.* По [табл.1](#page-10-0) для Ташкента среднее значение энтальпии наружного воздуха самого холодного месяца  $J_{cpx}=6$  кДж/кг, амплитуда этой энтальпии  $A_{3x}=4,8$  кДж/кг. Энтальпия самого жаркого месяца  $J_{c p,\tau} = 51,3$  кДж/кг и амплитуда  $A_{p,\tau} = 5,9$  кДж/кг. Среднегодовая энтальпия  $J_{cn,r}$ =27,7 кДж/кг.

Для середины рабочего времени 0,5(8+17)=12,5 ч по [табл. 2](#page-14-0) К<sub>1</sub>=0,79 и К<sub>2</sub>=0,78.

Средняя за время работы системы энтальпия наружного воздуха для самого холодного месяца по [формуле \(4\)](#page-0-3)  $J_x=6+4,8\cdot0,79\cdot0,78=9$  кДж/кг для самого жаркого месяца J<sub>r</sub>=51,3+5,9·0,79·0,78=54.9 кДж/кг. Средняя годовая энтальпия по [формуле \(6\)](#page-1-4)  $J_r = 27,7+0.5(5.9+4.8) \cdot 0.79 \cdot 0.78 = 31 \text{ K} \cdot \text{K} \cdot \text{K}$ 

1. Расход теплоты на первый подогрев для прямоточной СКВ по [формуле \(14\)](#page-2-2) равен:

$$
Q=0,143.5.9.12000(25-9)156.0,98.0,65=122,8.10^6=122,8
$$
r $\text{Xx/r}$ 

где по [формуле \(17\)](#page-2-3)  $M_2$ =182,5[(25-9)/(31-9)]<sup>0,5</sup>=156 суток;  $K_3$ =0,98;  $K_4$ =0,65 по [табл. 3.](#page-14-1) 2. Число часов работы первого подогрева по [формуле \(20\)](#page-2-4)

*N*<sub>2</sub>=0,143.5.9.156.0,98=984 ч/г.

3. Расход теплоты для СКВ, работающей с первой рециркуляцией, по [формуле \(14\)](#page-2-2) и по [табл. 3,](#page-14-1) где *К*3=0,92 и *К*4=0,65:

*Q*=0,14359120003,0889,50,920,65=12,7 гДж/г,

где, по <u>[формуле \(16\)](#page-2-1)</u>  $\Delta J_k = 25 - [40(1 - 7/12) + 9 \cdot 7/12] = 3,08$  кДж/кг; а М<sub>2</sub> по <u>[формуле \(17\)](#page-2-3)</u> равна:

$$
\frac{3,08}{M_2=182,5[\overline{(31-9)\cdot 7/12}]}^{9,5}=89,5 \text{ cyrok.}
$$

Экономия теплоты за счет рециркуляции: 122,8-12,7= 110,1 гДж/г. Число часов работы первого подогрева по [формуле \(20\).](#page-2-4)

*N*<sub>2</sub>=0,143.5.9.89,5.0,92=530 ч/г.

4. Годовой расход теплоты на второй подогрев для СКВ прямоточной и с рециркуляцией по [формуле \(21\)](#page-2-5) с учетом среднегодовых избытков теплоты в помещении 32500 Вт:

*Q*=5259(1200016-3,632500)=176 гДж/г,

здесь среднегодовая разность энтальпий по [формуле \(22\):](#page-2-6)

 $\Delta J_r = 0.5(52+40-35-25)=16 \text{ KJ/K}$ KT.

5. Годовой расход холода по [формуле \(23\)](#page-3-1) и [табл. 3](#page-14-1) для прямоточной СКВ:

*Q=*0,1435912000(54,9-35)1670,980,65=163гДж/г,

где:  $M_3=182.5[(54.9-35)/(54.9-31)]^{0.5}=167$  суток.

Число часов потребления холода по [формуле \(27\).](#page-3-3)

*N*3=0,143-591670,98=1053 ч.

6. Годовой расход холода при работе с первой рециркуляцией по [формуле \(28\).](#page-3-4)

*Q*рц,1=163-3,5=159,5гДж/г,

где :  $\Delta Q_{r,3}$  определена по <u>формуле (29)</u>

$$
\Delta Q_{r,9} = 0,143.5.9(12-7)10^3(54,9-52)64.0,91.0,65=3,5 \text{ r} \text{m} \text{m} \text{m} \text{m} \text{m}
$$

при М<sub>3</sub>, определенной по формуле  $(25)$  и  $\Delta J_{T}=\Delta J_{T}$ .

$$
M_3=182,5[(54,9-52)/(54,9-31)]^{0,5}=64
$$
 cyr.

 $K_3=0.91$ ;  $K_4=0.65$  по [табл. 3.](#page-14-1)

7. Годовой расход электроэнергии по [формуле \(46\)](#page-5-2)

*N*=5259(2+1)=7020 кВт часов/г.

*Пример 3.* Определить годовой расход теплоты на отопление помещения общественного здания в Москве (56 гр.с.ш.) при круглосуточной работе конвекторной системы отопления и индивидуальном автоматическом регулировании температуры

помещения, имеющего стены  $A = 24m^2$  с коэффициентом теплопередачи К=1,17Вт/(м<sup>2</sup>.°С, окна А=30м<sup>2</sup>, К=3,3 Вт/(м<sup>2.°</sup>С), пол и потолок площадью по А=144m<sup>2</sup>, внутренние стены А=162м<sup>2</sup>. Средние за сутки внутренние тепловыделения 1238 Вт, при доле конвективной составляющей *l=*0,63.

Окно расположено на ЮЗ фасаде, относительные размеры затеняющего выступа окна (по <u>рис.1</u>)  $\bar{l}$  =0,05,  $\bar{h}$ =0,1. Расход инфильтрующегося воздуха через окно в январе  $G_n = 8,2 \text{ кг/m}^2$ ч, в октябре  $G_n = 5,4$ , в апреле  $G_n = 5,4$ . Температура воздуха в помещении 22°С.

*Решение.* По [СНиП 2.01.01-82](../../../../Program%20Files/StroyConsultant/Temp/778.htm) среднемесячная температура наружного воздуха в январе  $t_{\text{H}}$  = 10,3, апреле 3,7, октябре -4,1. По <u>табл. 6</u> для Москвы в январе  $S_{\text{r}}$  = 1  $\text{Br}/\text{M}^2$ ,  $\rho_{\rm r}$ =15, в апреле *S*<sub>г</sub>=49,  $\rho_{\rm r}$ =63, в октябре *S*<sub>г</sub>=14,  $\rho_{\rm r}$ =28. По <u>[табл.7](#page-16-0)</u> коэффициенты пересчета прямой радиации для Юго-Запада в январе *ks*=2,6, в апреле *ks=*0,74, в октябре  $k<sub>s</sub>=1.83$ . По [табл. 8](#page-16-1) коэффициенты пропускания прямой радиации в январе  $\beta_1=0.84$ , в апреле  $\beta_1$ =0,85, в октябре  $\beta_1$ =0,83.

Коэффициенты по СНиП II-33-79\*\*: а) теплообмена на наружной поверхности стены  $\alpha_{\text{H}}$ =23 Bт/м<sup>2</sup>°C; б) поглощения солнечной радиации  $\rho$ =0,7; в) солнцезащиты  $\beta_3$ =0,9.

Средняя условная температура наружной среды *t*<sup>y</sup> для наружной стены по [формуле](#page-4-0)  [\(42\):](#page-4-0)

январь  $-10,3+0,7(1\cdot2,6+0,7\cdot15)/23=9,9$ 

апрель 3,7+0,7(49 $\cdot$ 0,74+63 $\cdot$ 0,7)/23=6,1

октябрь  $-4,1+0,7(14.1,83+0,7.28)/23=2,7$ 

Средние месячные теплопотери *Q*п, Вт, через наружные ограждения за счет разности температур:

январь 1,17·24(22+9,9)+3,3·30(22+10,3)=4093;

апрель 1,1724(22-6,1)+3,330(22-3,7)=2258;

октябрь 1,1724(22+2,7)+3,330(22+4,1)=3277 Вт.

Коэффициенты затенения окон  $\beta_2$  по [формуле \(45\)](#page-5-3) и [табл. 9:](#page-16-2)

январь (1-0,05tan50)(l-0,1tan14/cos50)=0,9;

апрель (1-0,05tan60)(1-0,1tan34/cos60)=0,79;

октябрь (1-0,05tan54)(l-0,1tan36/cos54)=0,82.

Теплопоступления *Q*s, Вт, от прямой солнечной радиации по [формуле \(43\):](#page-5-0)

январь 1.2,6.0,84.0,90.0,90.30=53;

апрель 49.0.74.0.85.0.79.0.90.30=657;

октябрь 14.1,83.0,84.0,82.0,90.30=476.

Теплопоступления от рассеянной солнечной радиации *Qp*, Вт, по [формуле \(43\):](#page-5-0)

январь 0,74.15.0,7.0,90.30=210;

апрель 0,74630,70,9030*=*881;

октябрь 0,74.285.0,7.0,90.30=392.

Теплопотери от инфильтрации через окна *Q*и, Вт:

январь 0,28.8,2.1.30(22+10,3)=2224;

апрель 0,28.5,4.1.30(22-3,7)=830;

октябрь 0,285,4130(22-4,1)=812.

Тепловая нагрузка *Q*co, Вт, на систему отопления по [формуле \(35\):](#page-4-1)

январь 4093+2224-1238-53-210=4816 Вт;

апрель 2219+812-1238-476-392=925 Вт;

октябрь 3277+830-1238-657-881=1331 Вт.

Среднегодовая тепловая мощность системы отопления по [формуле \(34\):](#page-4-2)

*Q*co,г=0,5(925+1331)=1128 Вт.

Продолжительность отопительного периода при автоматическом регулировании тепловой мощности по [формуле \(32\)](#page-4-3)

 $\Delta Z_{\text{on}}$ =183[4816/(4816-1128)]<sup>0,5</sup>=209 суток.

Годовой расход теплоты на отопление при автоматическом регулировании тепловой мощности по [формуле](#page-4-4) (33)

 $Q_{\rm or, r}\!\!=\!\!116\!\cdot\!24\!\cdot\!4816[4816\!/\!4816\!\cdot\!1128)]^{0,5}\!\!=\!\!15,\!3\!\cdot\!10^3~\text{kBr}\!\cdot\!\texttt{q}.$ 

Годовой расход теплоты на отопление при централизованном регулировании и средней температуре отопительного периода *t*оп=-3,7, при продолжительности отопительного периода *Z*=209 сут.

$$
Q_{\text{or,r}}=116-24\cdot 209(22+3,7)=15,0\cdot 10^3 \text{ kBr·y.}
$$

*Пример 4.* Определить годовой расход теплоты на отопление для условий примера 3 при работе системы с 7 до 16 ч (по истинному времени).

*Решение.* По [табл. 4](#page-14-2) доля конвективной теплоотдачи системы отопления  $\rho = 0.85$ . По [табл. 5](#page-15-0) коэффициенты использования прямой солнечной радиации для начала рабочего времени  $K_{\text{Hau}}$ =-0,08, для конца работы  $K_{\text{KOH}}$ =-0,62, для рассеянной солнечной радиации  $K_{\text{Hau}} = -0.8$ ,  $K_{\text{KOH}} = 0.39$ .

Величина показателя теплопередачи помещения в [формулах \(37\)](#page-4-5)[-\(39\)](#page-4-6)  $K_{\text{nr}}$ =1,17·24+3,3·30=127 Вт/°С,  $\Sigma A_i$ =24+33+144+144+162=507м<sup>2</sup>, продолжительность рабочего времени *т*=16-7=9 ч.

Коэффициент  $\eta_c$  по [формуле \(37\)](#page-4-5)

$$
\frac{127}{9/24+507}[(0,5-0,04\cdot9/24)0,85+0,1-0,01\cdot9]=0,48.
$$

Коэффициент  $\eta_b$  по [формуле \(39\)](#page-4-6)

$$
\frac{127}{1+507}[(12/9-0,04)0,63+2,4/9-0,24]{=}1,21.
$$

Коэффициент  $n_s$  по [формуле \(38\)](#page-4-7)

$$
\frac{127}{1+507} \left[ (-0.62+0.08)/9-0.13 \right] = 0.96.
$$

Коэффициент*<sup>р</sup>* по [формуле \(38\)](#page-4-7)

$$
\frac{127}{1+507}[(0,39+0,8)/9-0,13] \cong 1.
$$

Тепловая нагрузка *Q*со, Вт, на систему отопления по [формуле \(36\)](#page-4-8)

- для января (4093-2224)/0,48-12381,16/0,48-530,96/0,48-2101/0,48=9500 Вт;

- для апреля  $(2258+830)/0,48-1238\cdot1,16/0,48-657\cdot0,96/0,48-881\cdot1/0,48=260$  Вт;

- для октября  $(3277+812)/0.48-1238\cdot1.16/0.48-476\cdot0.96/0.46-392\cdot1/0.48=3760$  Вт.

Среднегодовая тепловая нагрузка на систему по [формуле \(34\)](#page-4-2)

*Q*со,г=0,5(3760+360)=1960 Вт.

Продолжительность отопительного периода по [формуле \(32\)](#page-4-3)

$$
Z=183[9500/(9500-1960)]^{0.5}=205
$$
 cyrok.

Годовой расход теплоты по [формуле \(33\):](#page-4-4)

 $Q_{\rm or, r}$ =116·9·9500[9500/(9500-1960] $^{0.5}$ =11,13·10 $^3$ кВт·ч.

Из приведенных расчетов видно, что при периодическом действии системы отопления годовой расход теплоты на отопление оказывается меньше, чем при

<span id="page-10-0"></span>круглосуточной ее работе. Однако при периодическом действии системы значительно понижается температура воздуха в нерабочее время, что требует отопления и в нерабочее время.

### **Таблица 1**

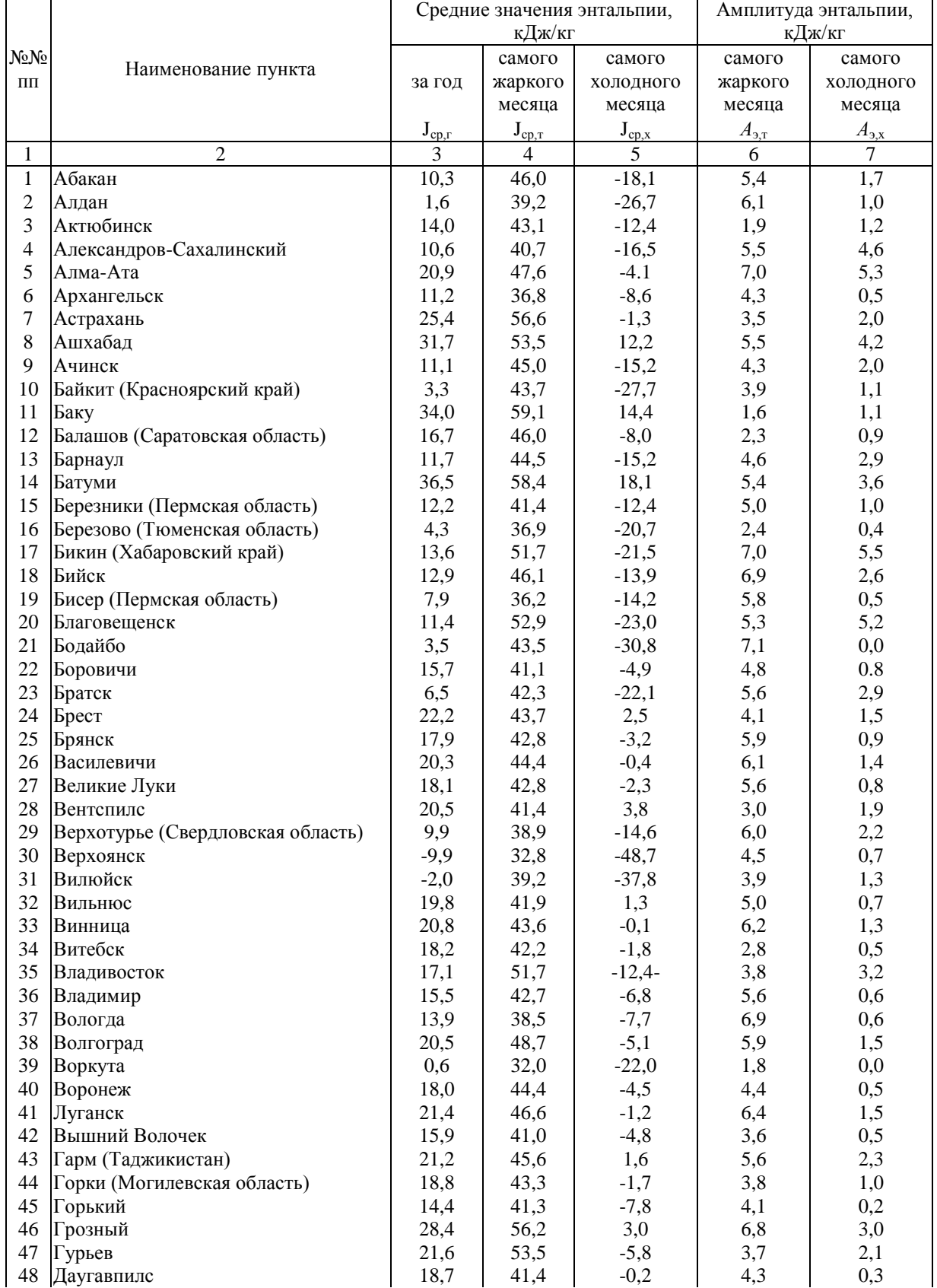

# **Характеристики годового хода энтальпии наружного воздуха**

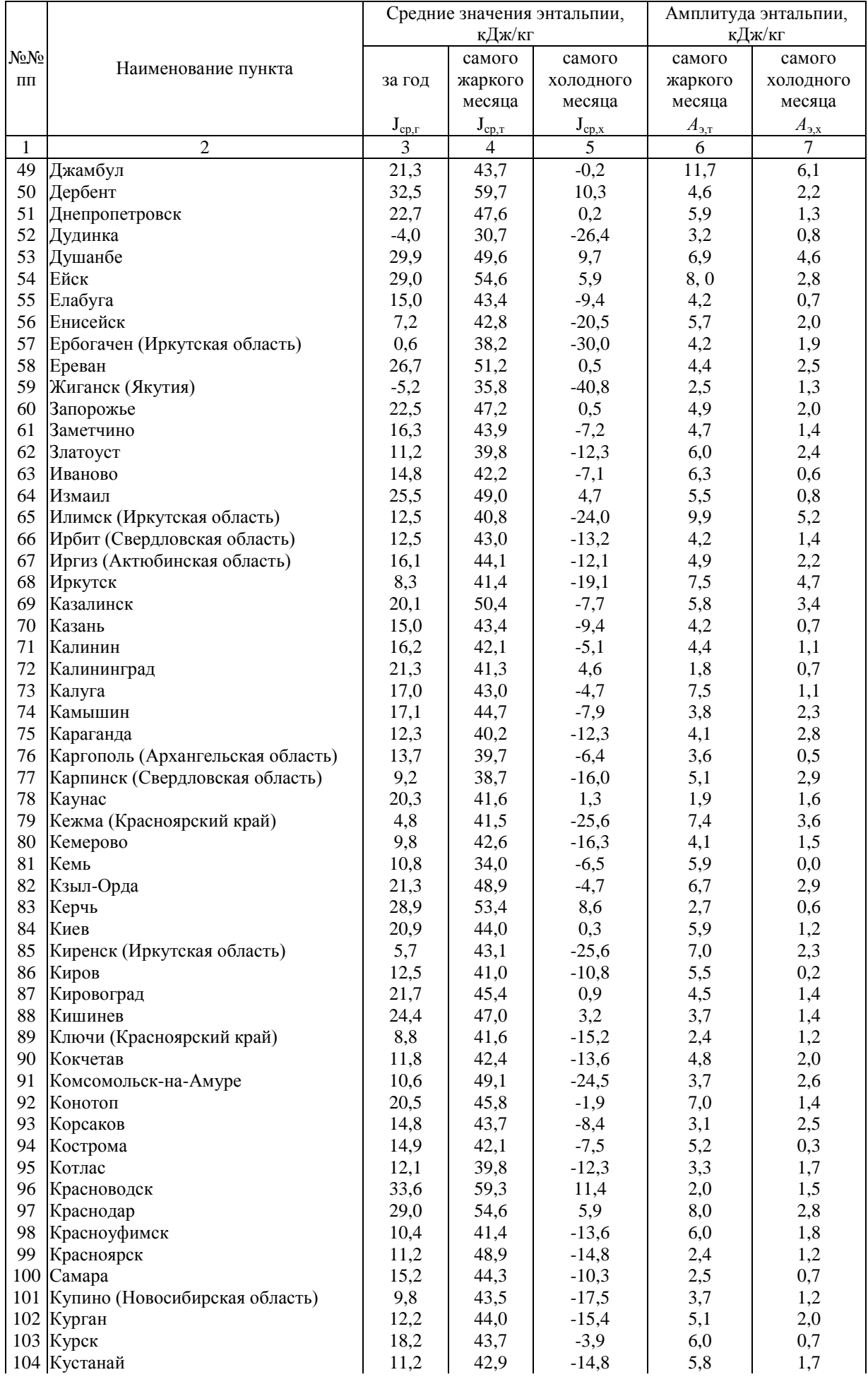

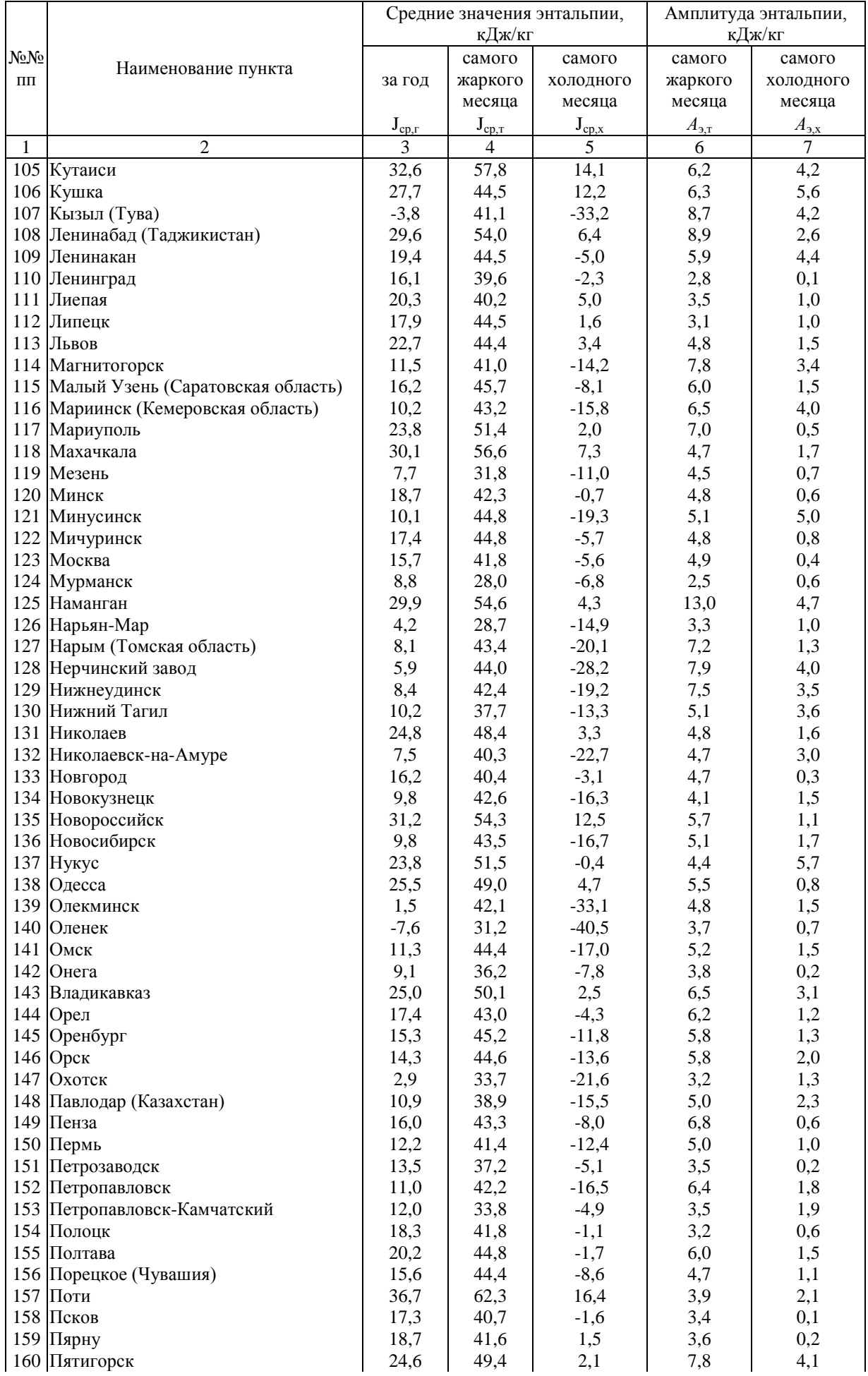

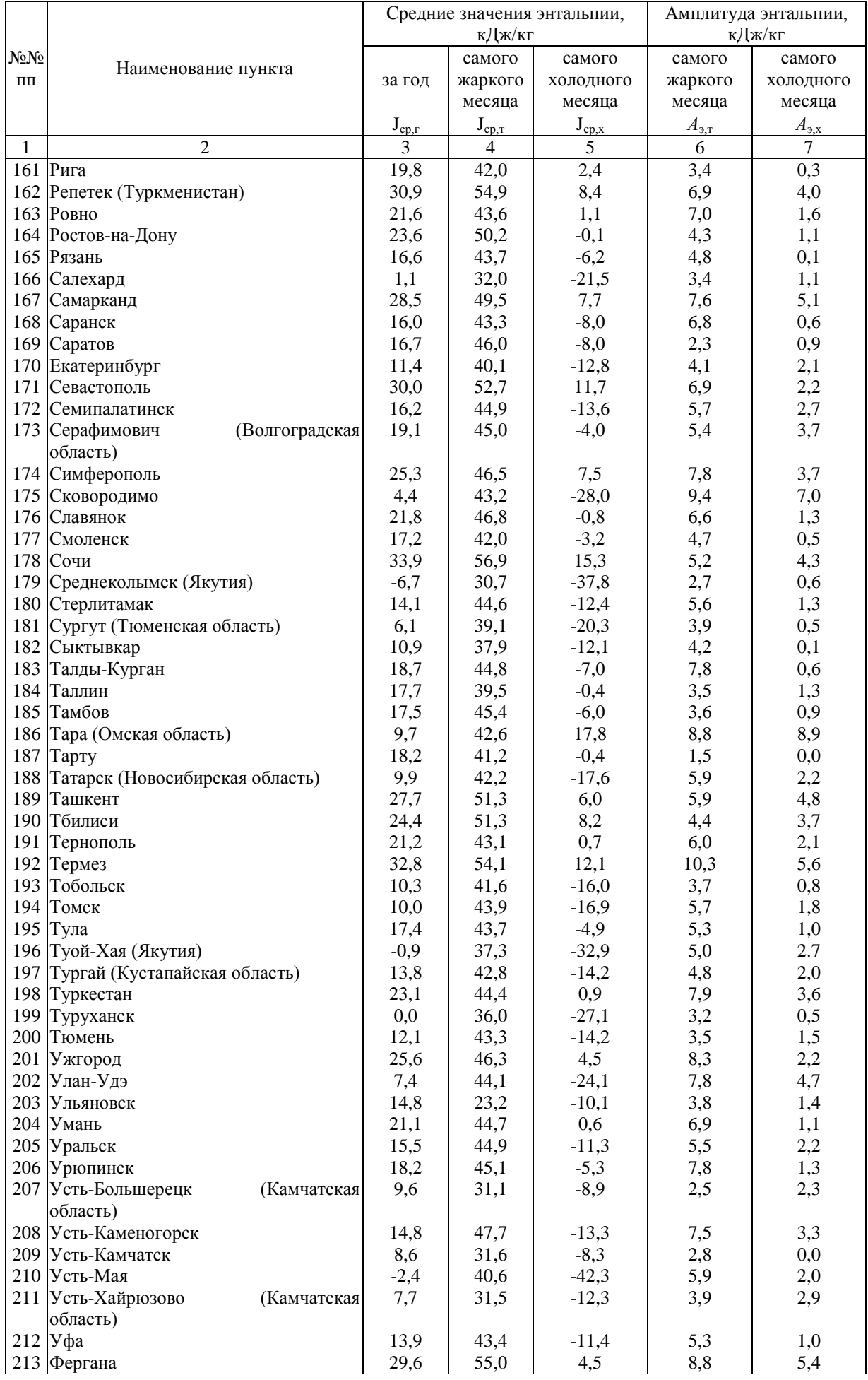

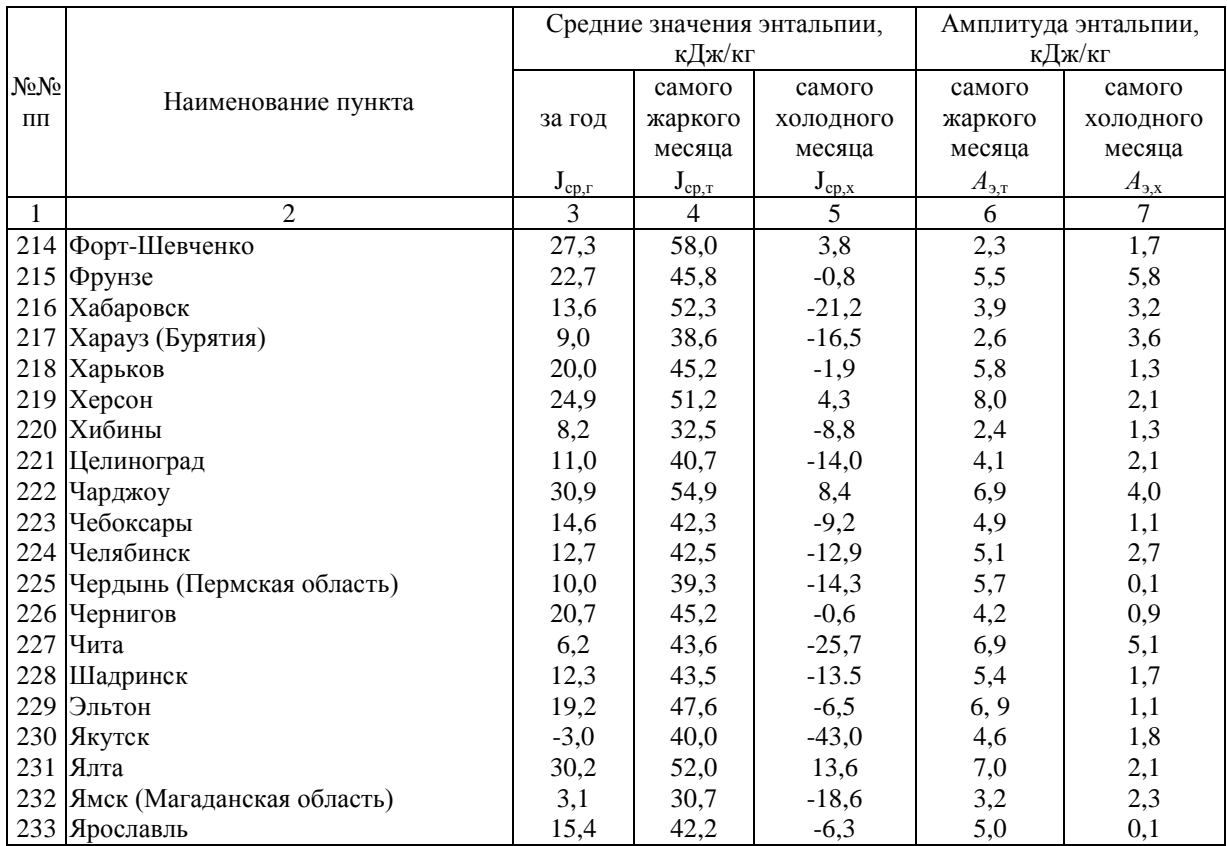

#### **Таблица 2**

# <span id="page-14-0"></span>**Значения коэффициентов:** *К***<sup>1</sup>** *-* **для продолжительности работы в ч и К<sup>2</sup>** *-* **для времени середины продолжительности работы**

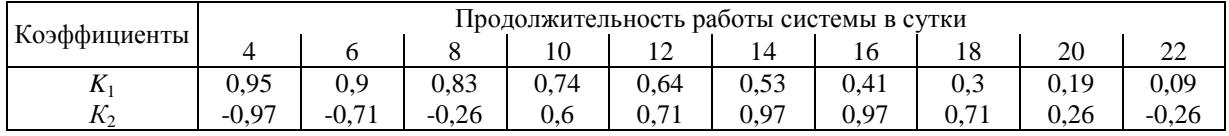

#### **Таблица 3**

# <span id="page-14-1"></span>**Значения коэффициентов** *К***<sup>3</sup> и** *К***<sup>4</sup> для определения продолжительности периода потребления теплоты или холода в сутках**

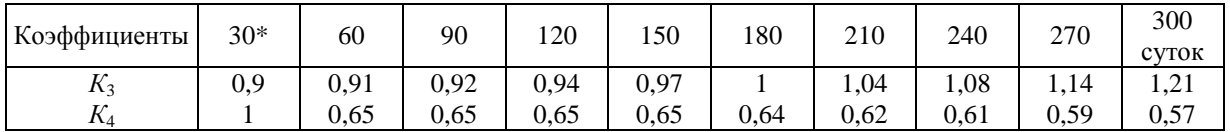

<span id="page-14-2"></span>\* и менее суток

### **Таблица 4**

#### **Доля конвективной составляющей тепловых потоков** *р<sup>с</sup>*

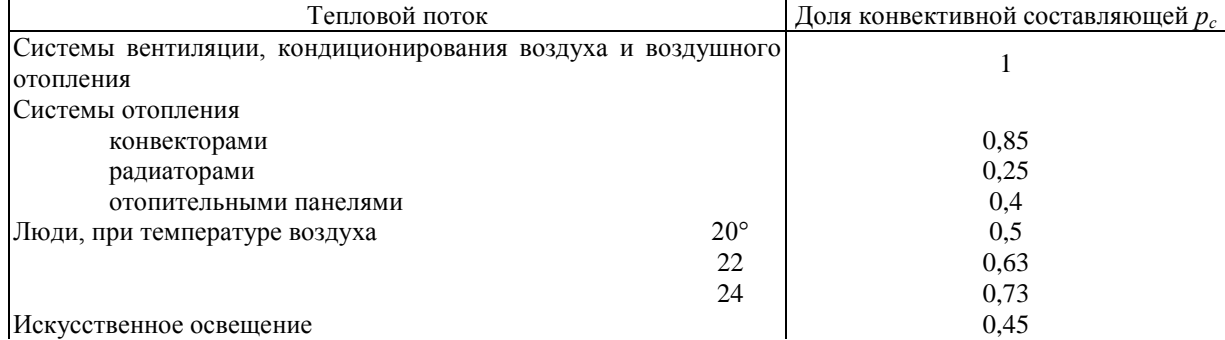

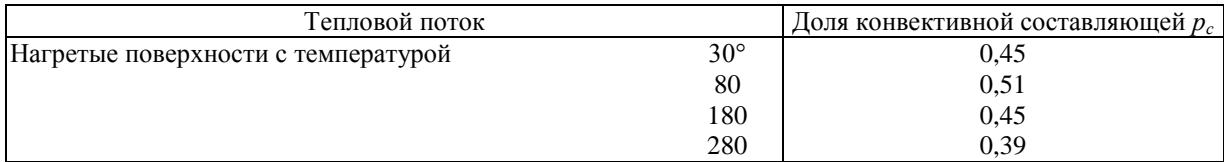

### **Таблица 5**

#### <span id="page-15-0"></span>**Коэффициенты Кн=Кнач-Ккон использования солнечной радиации для отопления**

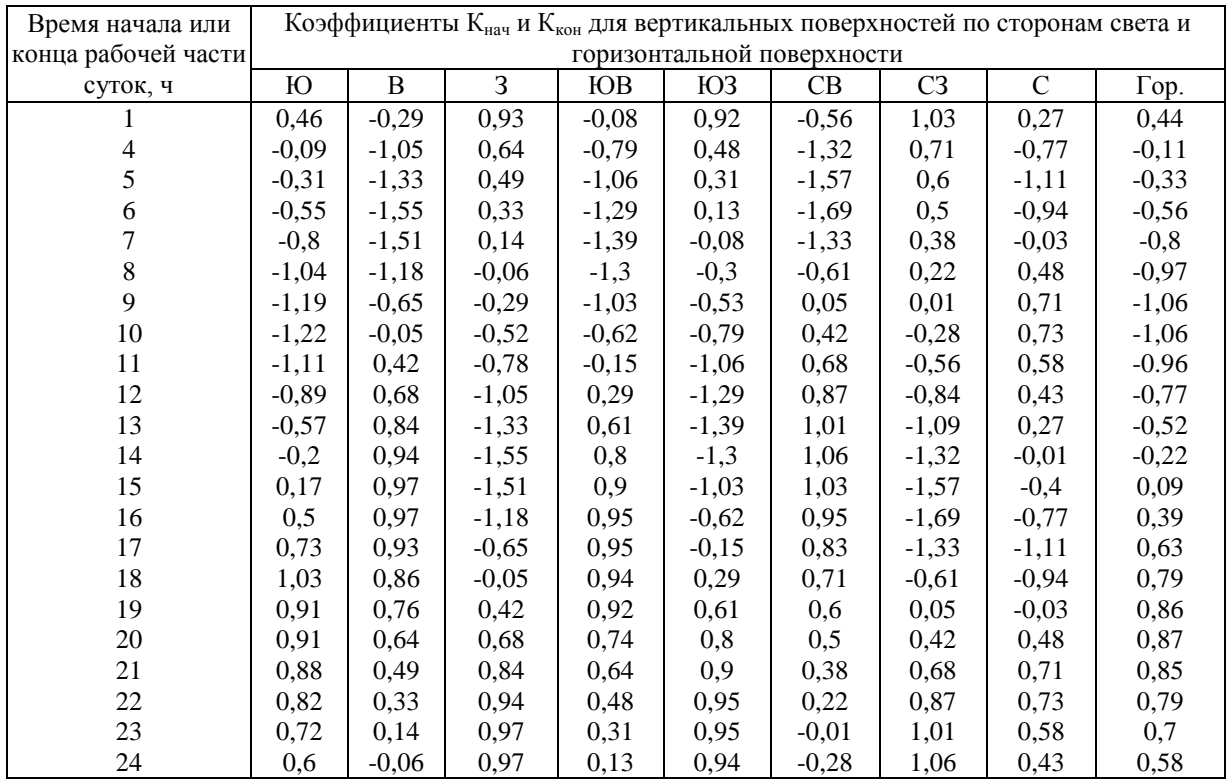

*Примечания:* 1. Для рассеянной радиации коэффициенты принимаются равными коэффициентам для горизонтальной поверхности.

2. Время - солнечное.

*Пример.* Время начала рабочей смены 9 ч и окончания 17 ч гражданского времени, которое по Постановлению правительства на 1 час позже солнечного времени (возможны варианты). Определить коэффициент использования солнечной радиации К для окна на ЮЗ фасаде. По [формуле \(41\)](#page-4-9)  $\Delta K_{\text{H}}=K_{\text{H}a\text{q}}$ -К<sub>кон</sub>= $K_{16}$ - $K_8$ =-0,62-(-0,3)=-0,31, для прямой радиации и  $\Delta K_{H}$ = $K_{16}$ - $K_{8}$ =0,39-(-0,97)=1,36. В среднем в 1 час для прямой  $\Delta K_{\nu}/8$ =-0,32/8=-0,04;  $\Delta K_{\nu}$ =1,36/8=0,17.

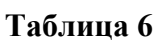

<span id="page-15-1"></span>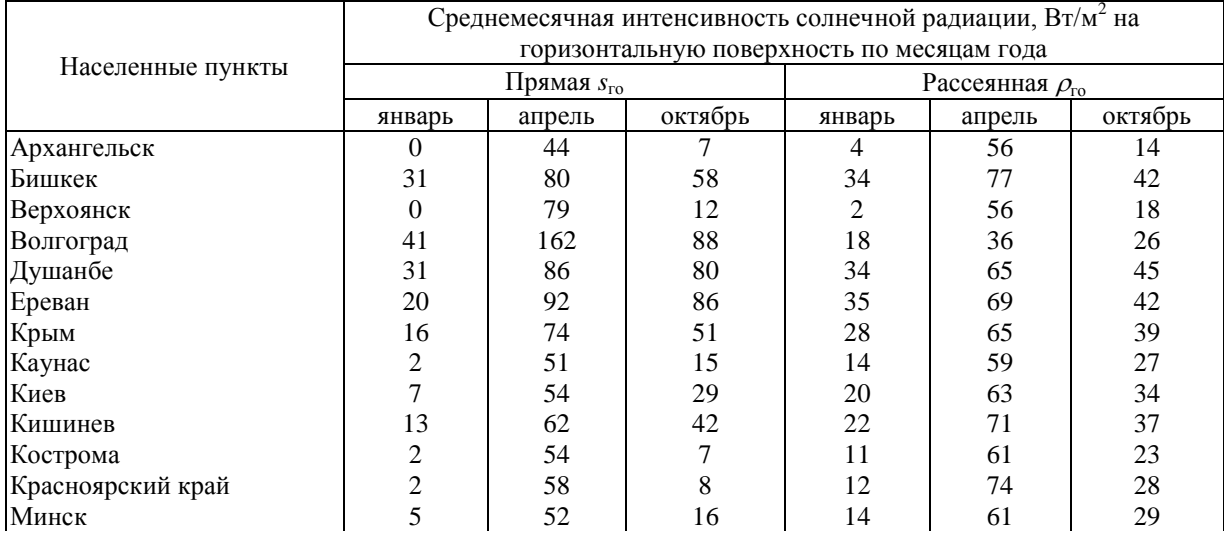

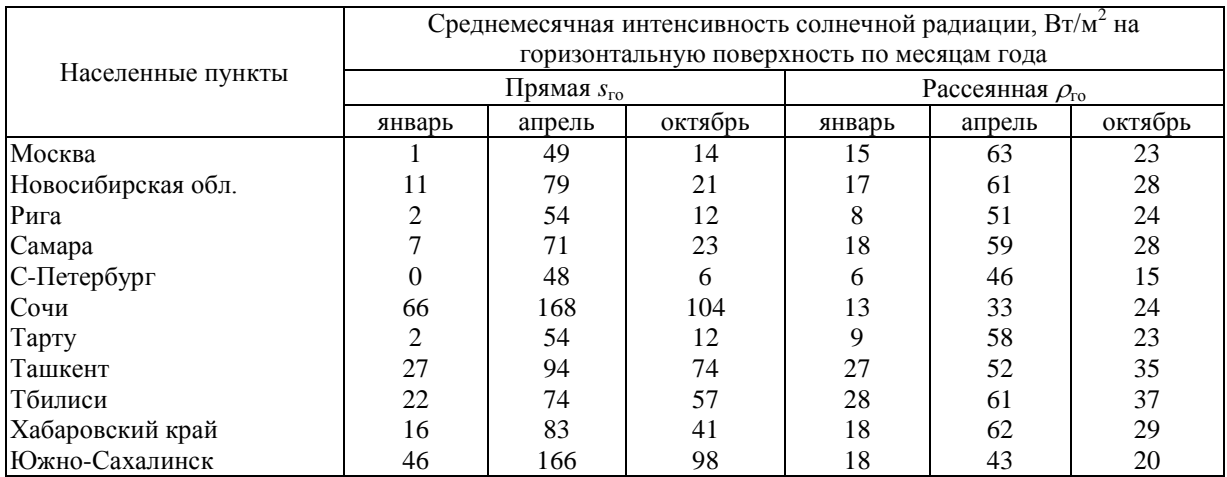

#### **Таблица 7**

# <span id="page-16-0"></span>**Коэффициенты пересчета интенсивности прямой солнечной радиации** *k<sup>s</sup>* **с горизонтальной поверхности на вертикальную**

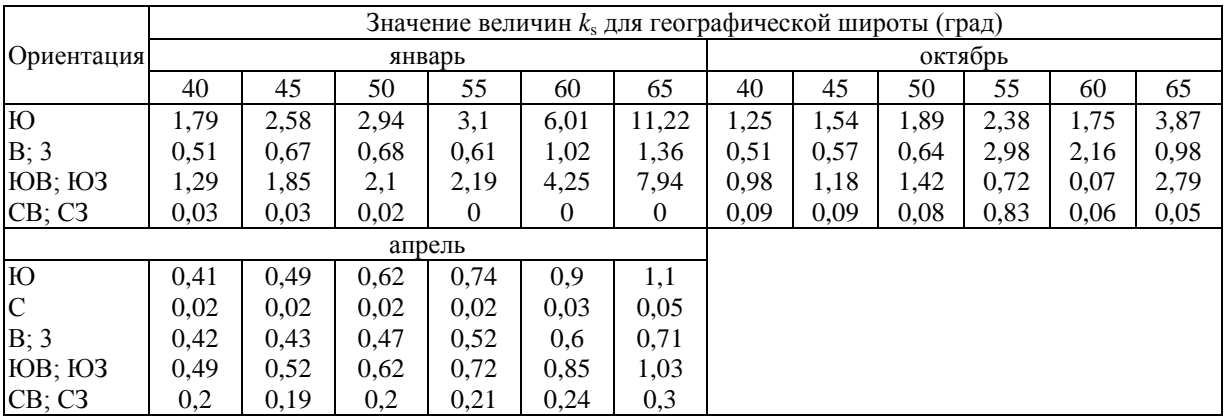

### **Таблица 8**

# **Коэффициенты проникания солнечной радиации <sup>1</sup> в помещение**

<span id="page-16-1"></span>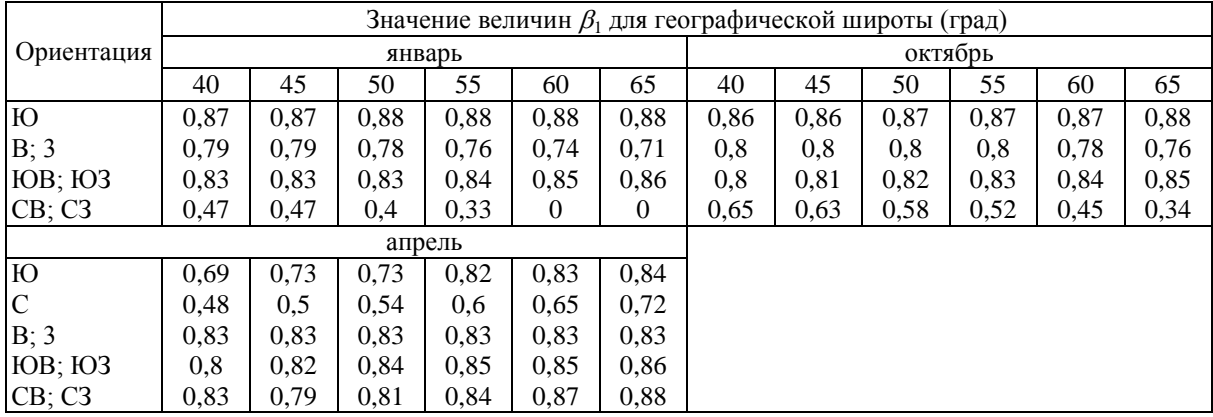

# **Таблица 9**

# **Высота стояния** *h* **и азимут солнца**

<span id="page-16-2"></span>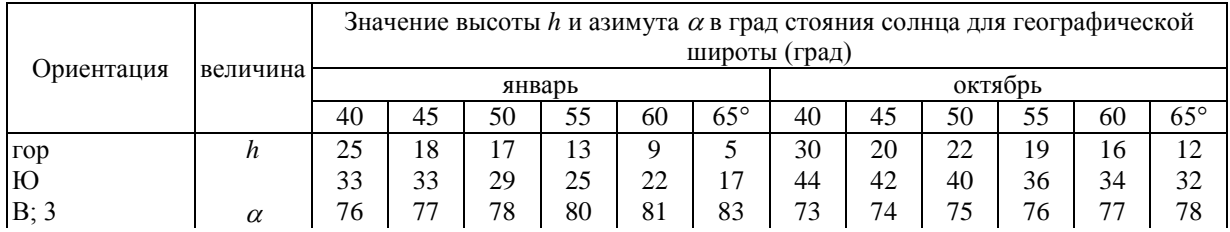

<span id="page-17-0"></span>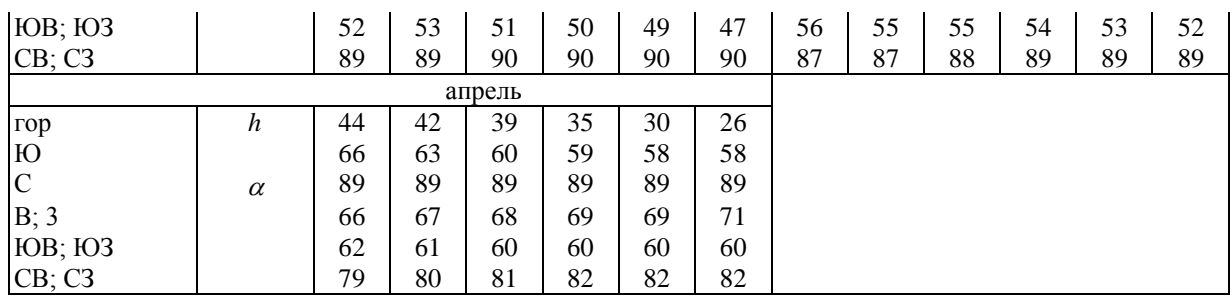

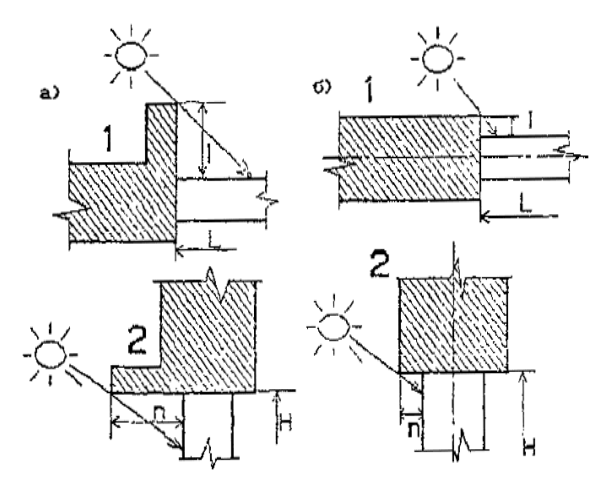

Pиc. 1 Для определения относительных размеров затеняющих плоскостей а) специальных солнцезащитных плоскостей б) затенение оконным откосом

1 - план; 2 - разрез г;  $\overline{n} = h/H$ ;  $\overline{l} = l/L$ .